# МІНІСТЕРСТВО ОСВІТИ І НАУКИ УКРАЇНИ Національний аерокосмічний університет ім. М. Є. Жуковського «Харківський авіаційний інститут»

Кафедра технології виробництва авіаційних двигунів (№ 204)

# ЗАТВЕРДЖУЮ

Гарант освітньої програми

(підпис)

Нижник С. М. (ініціали та прізвище)

2021 p.  $\langle \langle \rangle \rangle$ 

# РОБОЧА ПРОГРАМА ОБОВ'ЯЗКОВОЇ НАВЧАЛЬНОЇ ДИСЦИПЛІНИ

# ПРОЕКТУВАННЯ ОПЕРАЦІЙ НА ВЕРСТАТАХ З ЧИСЛОВИМ ПРОГРАМНИМ КЕРУВАННЯМ

(назва навчальної дисципліни)

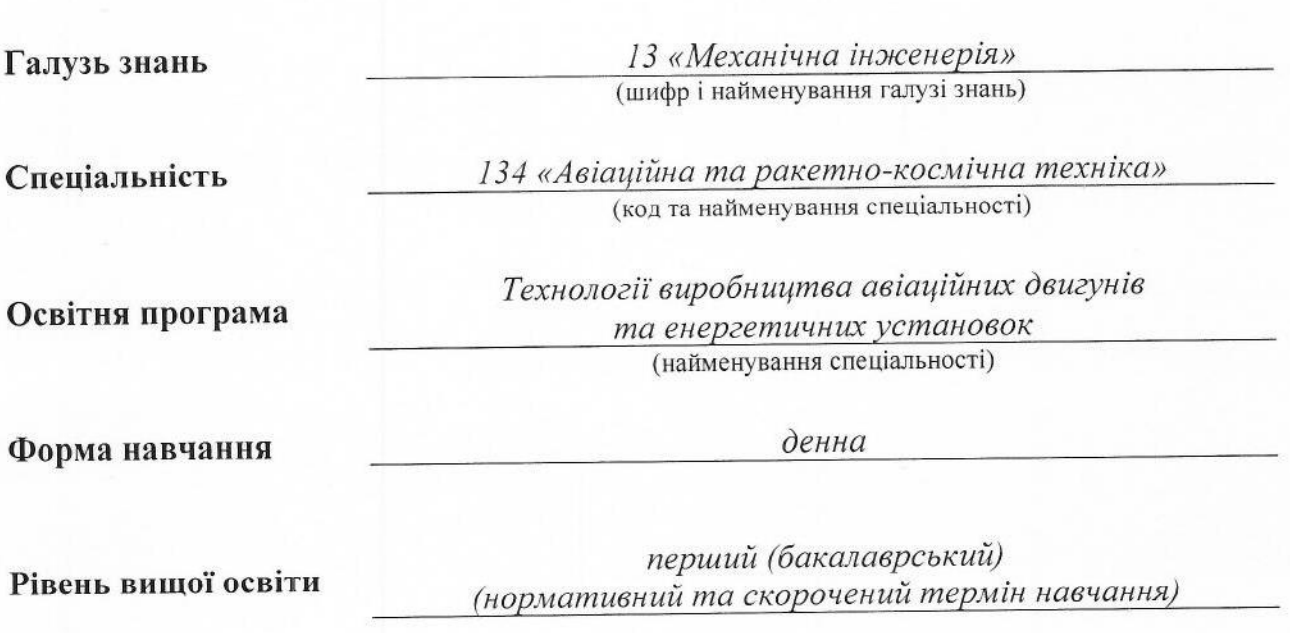

Харків 2021 рік

Проектування операцій на верстатах з числовим Робоча програма програмним керуванням (назва дисципліни) для студентів за спеціальністю 134 «Авіаційна та ракетно-космічна техніка» Технології виробництва авіаційних двигунів освітньою програмою та енергетичних установок 2021 p, 11 c. червня  $\left\langle \left( 30 \right) \right\rangle$ Розробники: Невешкін Юрій Олександрович, доцент, канд. техн. наук (прізвище та ініціали, посада, наукова ступінь та вчене звання) Робочу програму розглянуто на засіданні кафедри технології виробництва авіаційних двигунів (назва кафедри) Протокол № 10 від « 02 » липня 2021 р. А. І. Долматов Завідувач кафедри  $\partial.m.n.,$  професор (наукова ступінь (ініціали та прізвище)  $(ni)$ та вчене звання)

### **1. Опис навчальної дисципліни**

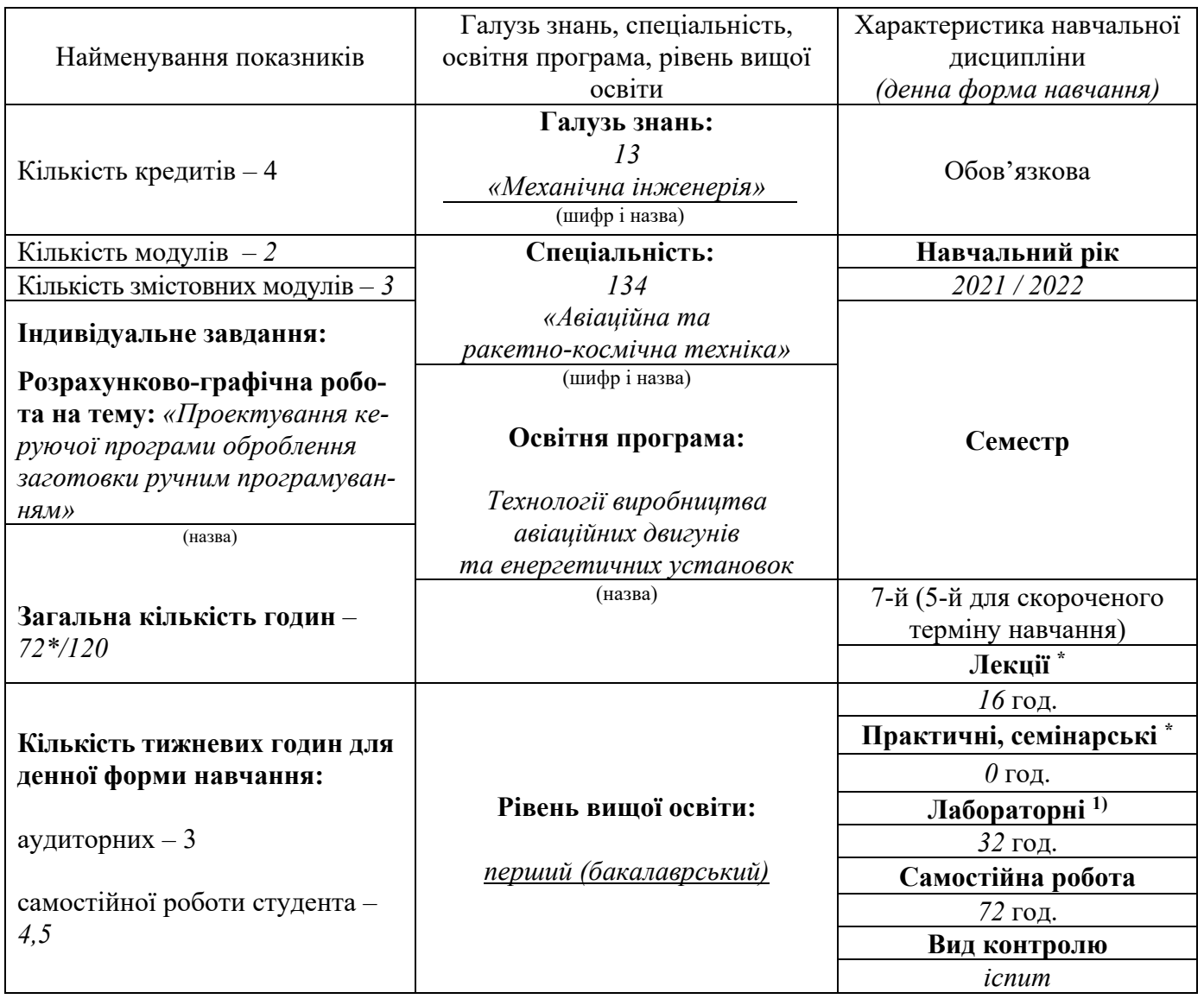

*Співвідношення кількості годин аудиторних занять до самостійної роботи становить 48 / 72.* 

*\* Аудиторне навантаження може бути зменшене або збільшене на одну годину в залежності від розкладу занять.* 

#### **2. Мета та завдання навчальної дисципліни**

**Мета вивчення** дисципліни – вивчення можливостей верстатів з ЧПК й основних методів розробки технологічних процесів обробки деталей на верстатах з ЧПК; вивчення способів підготовки керуючих програм для верстатів з ЧПК й ознайомлення із системами програмування для верстатів з ЧПК та макропрограмування.

**Завдання**: вивчити можливості верстатів з ЧПК; основні методи побудови траєкторій переміщення робочих органів верстата; одержати навички в підготовці керуючих програм.

### **Згідно з вимогами освітньо-професійної програми студенти повинні досягти таких компетентностей:**

ЗК5. Здатність працювати у команді.

ЗК6. Здатність генерувати нові ідеї (креативність)

ЗК7. Здатність приймати обгрунтовані рішення.

ЗК8. Здатність вчитися і оволодівати сучасними знаннями.

ФК 6. Здатність розробляти і реалізовувати технологічні процеси виробництва елементів та об'єктів авіаційної та ракетно-космічної техніки.

ФК 7. Навички використання інформаційних і комунікаційних технологій та спеціалізованого програмного забезпечення при навчанні та у професійній діяльності.

### **Програмні результати навчання:**

ПРН5. Володіти навичками самостійного навчання та автономної роботи для підвищення професійної кваліфікації та вирішення проблем в новому або незнайомому середовищі.

ПРН7. Володіти логікою та методологію наукового пізнання, що грунтується на розумінні сучасного стану і методології предметної області.

ПРН15. Застосовувати у професійній діяльності сучасні методи проектування, конструювання та виробництва елементів та систем авіаційної та ракетно-космічної техніки.

ПРН17. Розуміти та обгрунтовувати послідовніть проектування, виробництва, випробування та (або) сертифікації елементів та систем авіаційної та ракетно-космічної техніки.

ПРН21. Мати навички розробки технологічних процесів, в тому числі з застосуванням автоматизованого комп'ютерного проектування виробництва конструктивних елементів та систем авіаційної та ракетно-космічної техніки.

**Міждисциплінарні зв'язки**: У курсі «Проектування операцій на верстатах з числовим програмним керуванням» знаходять прикладне значення багато питань з курсів «Інженерні основи авіаційно-космічної техніки», «Інженерна та комп'ютерна графіка», «Технології конструкційних матеріалів». Отримані знання використовуються в дипломному проектуванні.

#### **3. Програма навчальної дисципліни**

### **Модуль 1**

### **Змістовний модуль 1 ПРОГРАМУВАННЯ ОПЕРАЦІЙ ОБЛАДНАННЯ З ЧПК НА ISO- 7 (G, М КОДИ)**

**ТЕМА 1**. Абсолютне G90 та відносне (інкрементне) програмування G91.

**ТЕМА 2**. Прискорене переміщення G00. Види інтерполяції G01, G02, G03. Площини (плани) оброблення G17 (XY), G18 (ZX), G19 (YZ). Рівні безпеки при програмуванні керуючих програм. S і R levels/Points. Затримка в часі G04. Параметри Р і X. Вибір одиниці виміру G20, G21 або G70, G71.

**ТЕМА 3**. Автоматичне повернення у вихідну позицію G28 або G53. Перевірка повернення до вихідної позиції G27. Основні підготовчі та допоміжні коди для ручного програмування. Технологічна інформація та допоміжні коди F, S, Т, М.

**ТЕМА 4**. Види компенсації 7 і 8 групи кодів - G40, G41, G42, G43, G49. Запис і читання таблиці офсетів. Постійні цикли 9 групи G81, G82, G73, G83. Скасування циклу кодом G80. Складання керуючої програми з операціями свердління і фрезерування.

**ТЕМА 5**. Вибір нуля деталі програми Р. Робочі координати G54, G55, G56, G57, G58, G59. Робота з G10. Запис даних в стійку. Приклад налагодження на симуляторі з використанням одного інструмента, без урахування компенсації на висоту.

### **Змістовний модуль 2 МАКРОПРОГРАМУВАННЯ МОВОЮ MACRO-B**

**ТЕМА 6**. MACRO-B (Fanuc). Основи мови програмування. Типи змінних. Дії над ними. Таблиця зберігання інформації для різних типів змінних

**Тема 7**. Оператори присвоювання значень змінним. Оператори порівняння констант EQ, NE, GT, LT, GE, LE, логічні оператори OR, AND. Помилки в синтаксисі при написанні макро-програм. Змінні користувача # 100 - # 149, # 500 - # 531.

**ТЕМА 8**. Системні змінні # 1000 - # 20000 для розширеної роботи з контролером ЧПК. Системні змінні модальних кодів # 4300 - # 4320. Системні змінні POS, SKIP. Змінні OFFSET TOOLS. Системні змінні # 42 .. розпізнавання активного G-коду в своїй групі.

**ТЕМА 9**. Локальні макро-змінні # 1 -#26. Таблиця переведення змінних в їх аргументи. Макро-підпрограма. Простий виклик G65 з аргументами.

**ТЕМА 10**. Оператор умови IF - THEN, IF - GOTO і їх використання. Синтаксис введення [умова]. Оператори LOOPS - WHILE DOl - END1. Застосування макросів для роботи з пристроями RENISHAW. Використання макросів в повсякденній роботі.

### **Змістовний модуль 3 УПРАВЛІННЯ ВЕРСТАТАМИ З ЧПК ТА НАЛАГОДЖЕННЯ ЇХ НА ОПЕРАЦІЮ**

**ТЕМА 11**. Включення верстата з ЧПК. Обнулення і підготовка до експлуатації верстата. Структура вертикально-фрезерного верстата з ЧПК. Системи числового програмного керування (ЧПК). Принцип роботи СЧПК. Різновиди систем ЧПК і їхня відмінність: Fanuc, Syntec, Haas, Mori Seiki, Seicos, Heidenhain, Siemens, GSK, Doosan, Homag тощо.

**ТЕМА 12**. Опис головних режимів верстатів з ЧПК: AUTO (MEM), EDIT, MDI, JOG, HND, RPD, REF, DNC. Управління верстатом в головних режимах. Особливості роботи.

**ТЕМА 13**. Система ЧПУ WL4M - Режими верстата. Система ЧПУ WL4M - Режим відображення.

**ТЕМА 14**. Опис основних дій при налагодженні верстата з ЧПК на роботу. Установка заготовки на верстаті з ЧПК. OFFSET інструментів. Контрольно- вимірювальні інструменти від Renishaw. Принцип використання балеринки з використанням симулятора ЧПК

**ТЕМА 15**. Установка і запис координат нуля заготовки в таблицю WORK COORDINATES. Додаткові опції і налаштування верстата. Робота в режимі маховика HND. Шкентель. Допоміжні контрольні прилади для налагодження. Три типи налагодження на роботу. Контрольні блоки. ЕХТ-координати (Shift Amount). Повне налагодження верстата. Виробництво деталі. Коректна робота програм (верифікація CAM-програми та налаштування процесу).

### **Модуль 2**

**Розрахунково-графічна робота на тему:** *«Проектування керуючої програми оброблення заготовки ручним програмуванням»*.

# **4. Структура навчальної дисципліни**

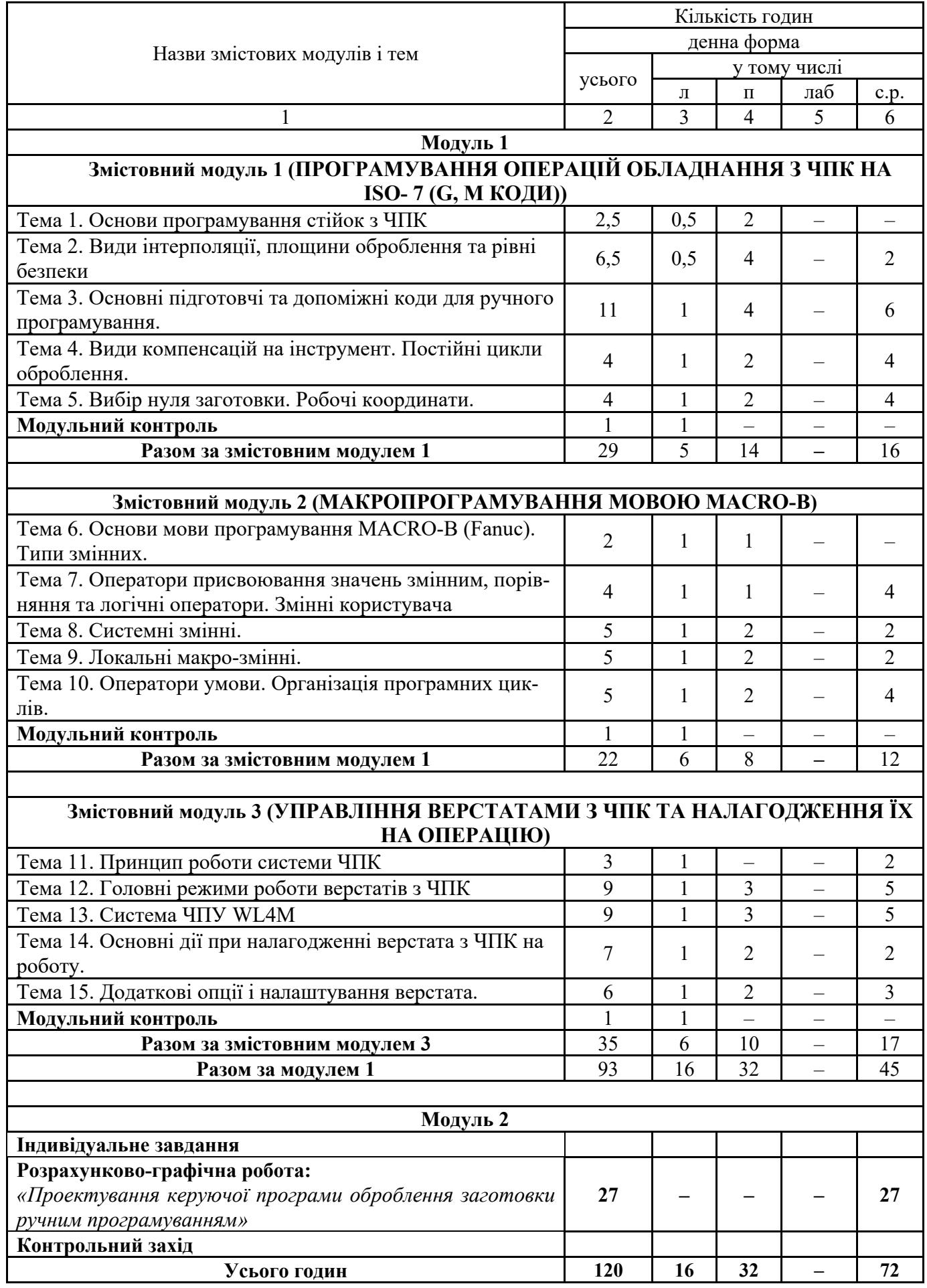

### **5. Теми практичних занять**

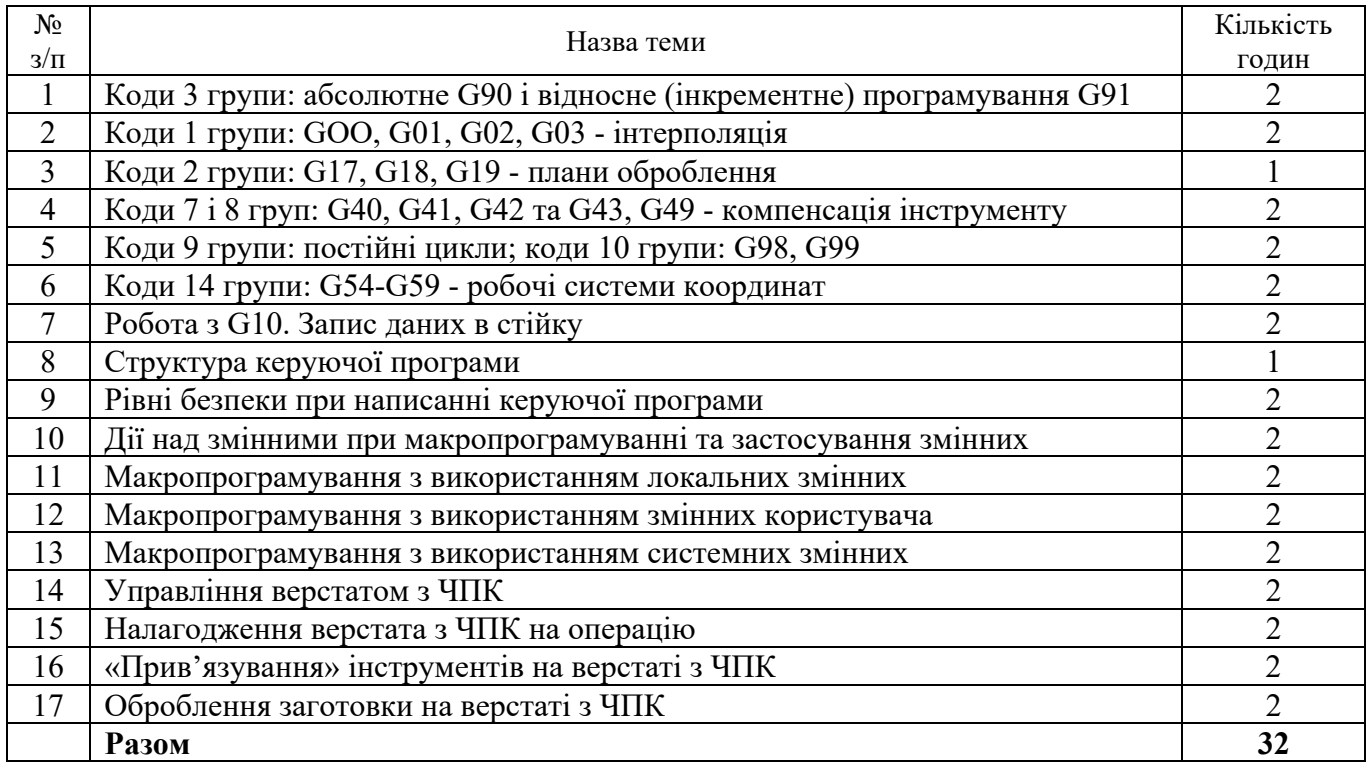

### **6. Теми лабораторних занять**

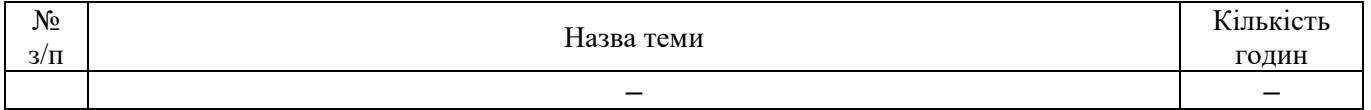

# **7. Самостійна робота**

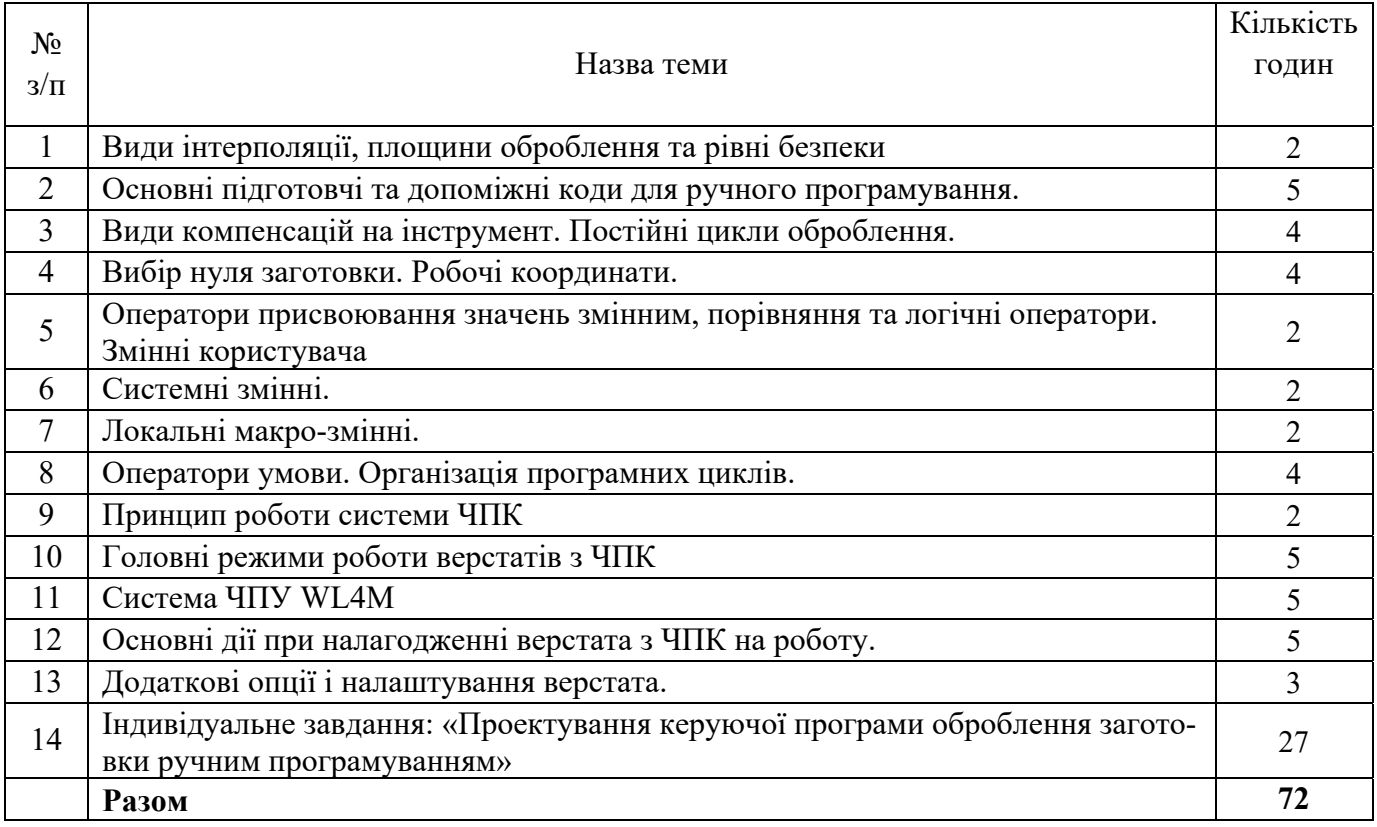

### **8. Розрахунково-графічна робота**

1. «Проектування керуючої програми оброблення заготовки ручним програмуванням»

Розділи роботи:

- 1. Виконання робочого креслення деталі. Встановлення нуля програми. Визначення опорних точок та їх координат.
- 2. Вибір заготовки. Визначення послідовності оброблення поверхонь заготовки.
- 3. Вибір обладнання. Підбір інструментів та режимів різання.
- 4. Розробка керуючої програми для оброблення вибраних поверхонь

### **9. Методи навчання**

*Основні форми навчання:* 

- лекційна:
- практичні роботи;
- розрахунково-графічна робота;
- самостійна робота студента;
- іспит.

На лекціях студентові даються основні поняття, основи теорії, закономірності, необхідні для підготовки до виконання практичних та лабораторних робіт, самостійної роботи, а також виконання індивідуального завдання.

Лекція, розв'язує тільки одну дидактичну задачу – дає первісне знайомство з темою, організовує первісне сприйняття матеріалу, формулює основні проблеми.

Проведення лабораторних робіт базується на словесному (аналітичному) описанні об'єкта, а також й на матеріальному його відображенні за допомогою спеціальних дидактичних матеріалів (розрізні макети, плакати та ін.). Проведення практичних робіт базується на виконанні студентами програмування операцій для верстатів з ЧПК.

Основною формою навчання є самостійна робота. До неї не можна приступати без певного багажу знань, які даються на лекції. Під час самостійної роботи студенті поглиблено вивчають лекційний матеріал, готуються до проведення практичних робіт, виконують домашні розрахунковографічні роботи.

#### **10. Методи контролю**

Матеріал дисципліни розбито на три змістовних модулі:

1. Програмування операцій обладнання з ЧПК на ISO- 7 (G, М коди).

2. Макропрограмування мовою MACRO-B.

3. Управління верстатами з ЧПК та налагодження їх на операцію.

**Складання модуля 1 – на** *8-му* **тижні (один раз), складання модуля 2 – на** *15-му* **тижні (один раз**).

До складання модулів студент допускається за умови виконання всіх видів обов'язкових робіт, передбачених у модулях.

Строк захисту розрахунково-графічної роботи: «Проектування керуючої програми оброблення заготовки ручним програмуванням» – *15-й* тиждень.

Семестр 7 – *іспит*.

### **11. Критерії оцінювання та розподіл балів, які отримують студенти**

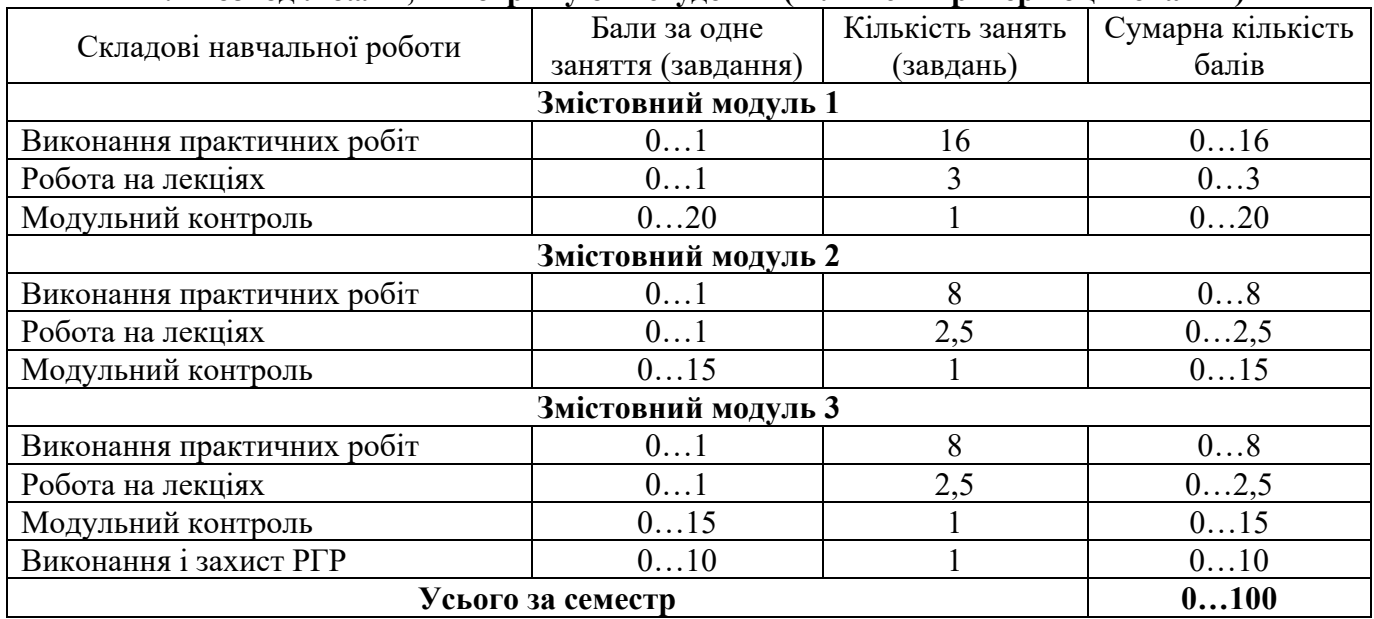

#### **11.1 Розподіл балів, які отримують студенти (кількісні критерії оцінювання)**

Семестровий контроль (іспит) проводиться у разі відмови студента від балів поточного оцінювання за семестр й за наявності допуску до іспиту. Допуск до іспиту надається за умов виконання та успішного захисту РГР.

Під час складання семестрового іспиту студент має можливість отримати максимум 100 балів.

Білет для іспиту складається з трьох теоретичних запитань та одного практичного завдання. Теоретичні запитання розподілено таким чином:

Перше запитання - змістовний модуль 1;

Друге запитання – змістовний модель 2;

Третє запитання – змістовний модель 3;

Практичне завдання стосується розрахунково-графічної роботи «Проектування керуючої програми оброблення заготовки ручним програмуванням».

Максимальна кількість балів за кожне запитання – 25.

### **11.2 Якісні критерії оцінювання**

Для одержання позитивної оцінки студент повинен **знати:** 

структуру керуючої програми;

- основні коди, що використовуються при програмуванні;
- призначення та застосування макрозмінних та умов при програмуванні;
- основні елементи керування верстатами з ЧПК;
- способи редагування керуючих програм з терміналу оператора верстата з системою ЧПК; **вміти:**
- складати керуючу програму з урахуванням вимог до її структурних блоків;
- читати та аналізувати текст керуючої програми написаної кимось іншим;
- використовувати макрозмінні та умови в тексті керуючої програми;

 знаходити органи керування переміщенням робочих органів верстата з ЧПК на панелі управління оператора верстата з системою ЧПК.

### **11.3 Критерії оцінювання роботи студента протягом семестру**

**Задовільно (60-74).** Мати необхідний мінімум знань та умінь. Виконати всі практичні роботи. Виконати та захистити індивідуальне завдання. Скласти модульне тестування з позитивною оцінкою. Знати основні коди, що використовуються для переміщення робочих органів верстата з системою ЧПК. Пояснювати використання кодів в тексті керуючої програми. Знати випадки використання макрозмінних та умов в тексті керуючої програми. Писати керуючі програми оброблення двомірних контурів, допускаючи помилки, що можна відслідити при верифікації керуючої програми,

**Добре (75-89).** Твердо опанувати мінімум знань та вмінь. Виконати всі та практичні роботи. Виконати та добре захистити індивідуальне завдання. Скласти модульне тестування з позитивною оцінкою. Знати основні коди, що використовуються для переміщення робочих органів верстата з системою ЧПК. Пояснювати використання кодів в тексті керуючої програми. Знати випадки використання макрозмінних та умов в тексті керуючої програми. Писати керуючі програми оброблення двомір-них контурів, допускаючи незначні помилки.

**Відмінно (90-100).** Виконати всі практичні роботи. Виконати та добре або відмінно захистити індивідуальне завдання. Повно знати основний та додатковий матеріал. Знати основні коди, що використовуються для переміщення робочих органів верстата з системою ЧПК. Пояснювати використання кодів в тексті керуючої програми. Знати випадки використання макрозмінних та умов в тексті керуючої програми. Писати керуючі програми оброблення двомірних контурів з використанням макропрограмування, знаходити помилки в керуючих програмах.

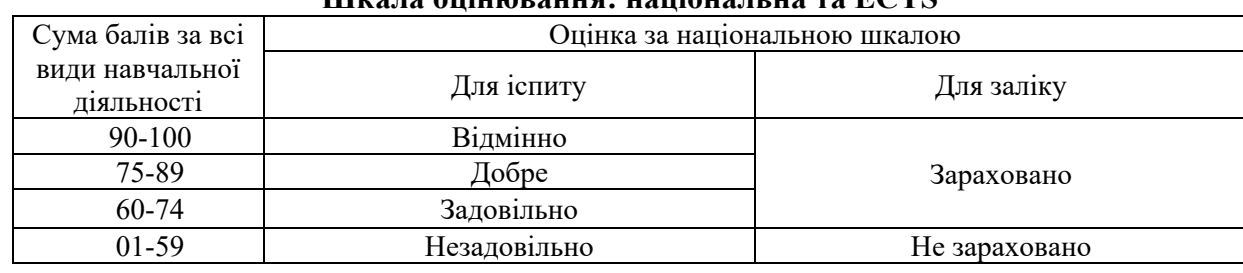

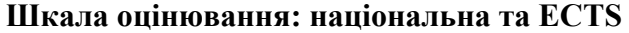

#### **12. Методичне забезпечення**

1. Дидактичні матеріали (наочні посібники, плакати).

2. Верстат з числовим програмним керуванням в аудиторії 133 м.к.

3. Аналоговий симулятор панелі керування оператора FANUC 0i.

4. Методичні навчальні посібники за темами та розділами курсу.

Навчально-методичний комплекс дисципліни знаходиться за посиланням

http://library.khai.edu/library/fulltexts/doc/ 001D6 Proektuvannya.pdf, який включає в себе: Обов'язкові складові:

- робоча програма дисципліни;

- конспект лекцій, підручники (навчальні посібники), в тому числі в електронному вигляді, які за змістом повністю відповідають робочій програмі дисципліни;

- методичні вказівки та рекомендації для виконання курсових робіт та проектів, розрахункових та розрахунково-графічних робіт, лабораторних та практичних робіт, а також рекомендації для самостійної підготовки;

- тематики індивідуальних завдань;
- приклади розв'язування типових задач чи виконання типових завдань;
- питання, тести для контрольних заходів;
- каталоги інформаційних ресурсів;

### **13. Рекомендована література**

### **Базова**

1. Основы программирования и наладки станков с ЧПУ: учебное пособие / В.П. Дол-жиков. - Томск: Изд-во Томского политехнического университета, 2011. - 143 с.

2. Программирование систем числового программного управления: учеб, пособие / В.Л. Сосонкин, Г.М. Мартинов. - Москва: Логос, Университетская книга, 2008. -344 с.

3. Ловыгин А.А., Васильев А.В., Кривцов С.Ю., Современный станок с ЧПУ и CAD/CAM система. - М.: Эльф ИПР,2006 - 286 с.

### **Допоміжна**

1. Инструкция оператора фрезерного станка модели MC6104-13Wc системой ЧПУ WL4M.

2. Руководство по программированию WL4M.

3. Руководство по эксплуатации для системы многоцелевого станка. Fanuc серия 0І - модель F.

### **15. Інформаційні ресурси**

1. http://fanuc.eu

2. https://www.haascnc.com

3. https://www.heidenhain.ua

4. http://library.khai.edu/library/fulltexts/doc/\_001D6\_Proektuvannya.pdf